# A. Introduction

DBSync Replication is used for replication and synchronization of data between source apps and different databases. DBSync on-premise replication is offering you to connect the source apps i.e Microsoft CRM with your MySQL or SQL Server database and easily replicate the data between the two applications.

This guide provides information on how to get started by creating a profile and replicating Dynamics 365 CRM to different databases.

#### **Some of the main Application Tools**

- Building Data Warehouse for Reporting or Data Mining
- Integration with ERP or back office applications
- Data Migration
- Offline data cleansing or manipulation and synchronization

### **High-Level Architecture**

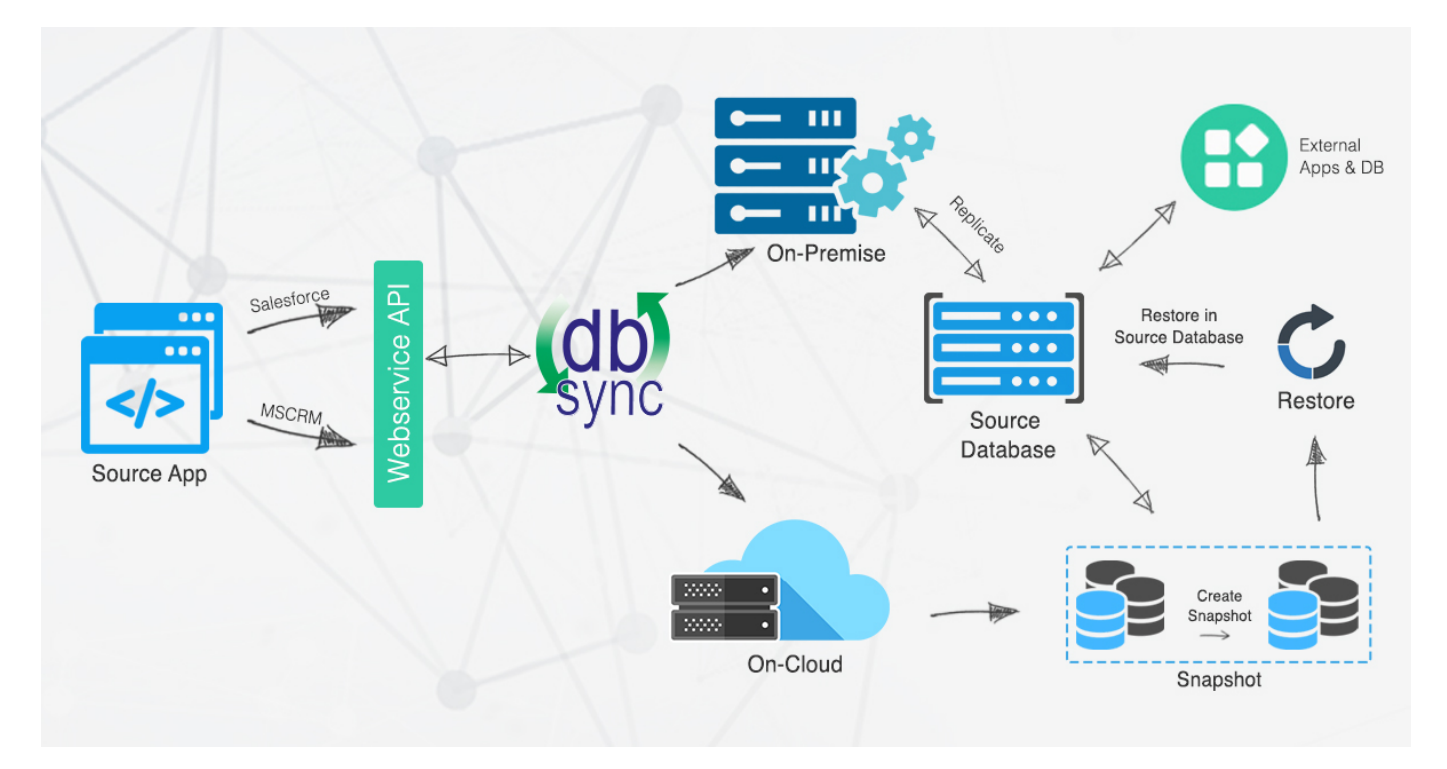

## **Key Components**

DBSync Replication Key Components consists of all these functionalities.

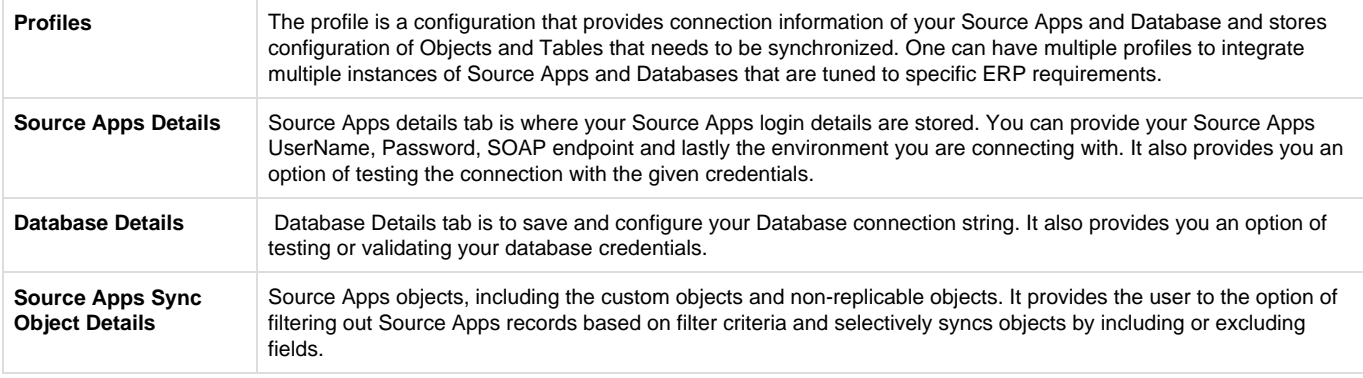

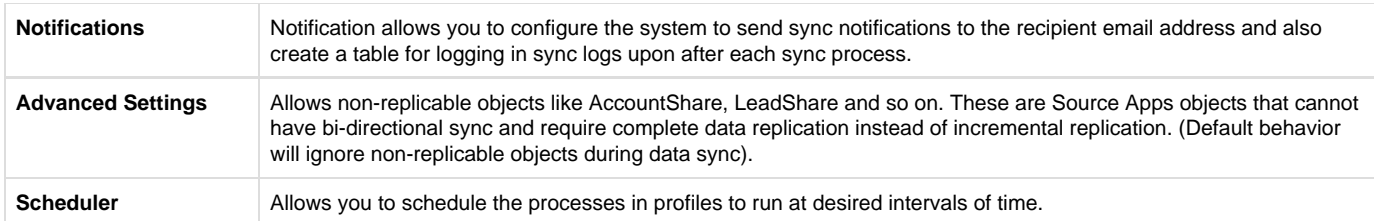

## **Supported Versions**

#### **Salesforce Connector**

- Developer Edition
- Enterprise Edition for On Cloud
- Enterprise Edition for On Premise

#### **Database Supported**

- SQL Server
- MySQL